## **Foreman - Feature #36175**

## **Feature Request: Add devices to libvirt Guests via Foreman (i.e. disk, nic, ram, cpu, etc).**

03/07/2023 05:39 PM - Naveed Hussain

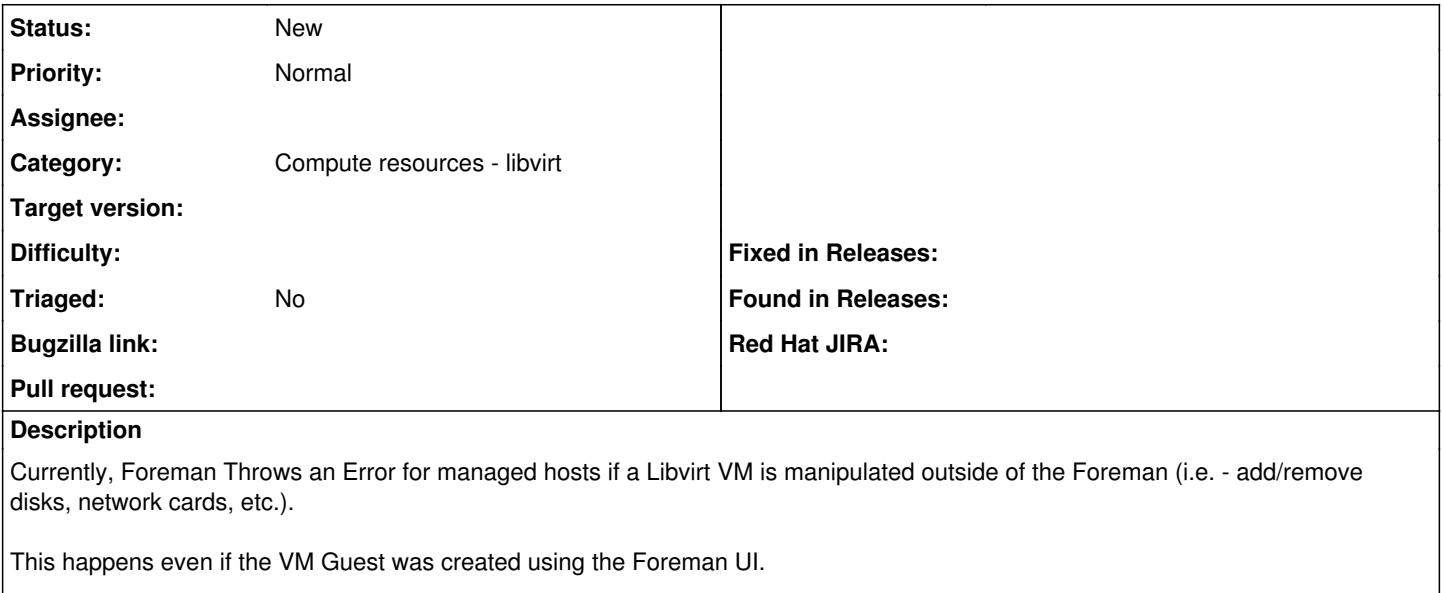

As such, having the ability to provision additional disk space, add network interfaces, or other hardware via the Foreman is imperative to ensure a seamless experience.

Okaythanksbye. :)